Z-Journal Crack Activation Code Free Download For Windows Latest

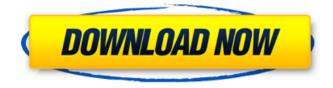

Z-Journal Crack [Updated] 2022

# Z-Journal is a simple utility, designed to easily display all the log files created with programs such as Z-DATdump and Z-DBackup. The program can read the information stored in the

global log file by the monitored applications and allows you to save them. You may also quickly print each opened document. Intuitive log file viewer Z-Journal can come in handy for users who wish to keep a close record of the activity performed by certain applications. The tool is designed to read the information stored in the log files of Z-DATdump, Z-DBackup and other programs from the same developer.

The application can display the activity logs in its interface, in a simple table, indicating the date and time, the action and the duration.

You can save the logs to separate text files or export only the selected entries. You may also delete the recorded activity or copy the log file to the clipboard or print it.

Configure your program's runtime Z-Journal can be set to start with Windows and run in the background so

that it can record the activity without bothering your work. It can notify you by sending a message, after several days without backing up the data. The program can work with the Backup light or the USB switch devices and allows you to test their functionality in the Settings window. Moreover, you can configure the associated printer device. The program also allows you to set the directories where the log files

for Z-DBackup and Z-DATdump should be saved. Keep track of the program's activities Z-Journal can easily display the contents of the log files, activities performed by specific applications installed on your computer. It is easy to use and features tooltips for every function, which makes it easy even for beginner users to operate it. Moreover, it includes dedicated Help buttons on each tab in the Settings

window, explaining the options. Z-Journal is a simple utility, designed to easily display all the log files created with programs such as Z-DATdump and Z-DBackup. The program can read the information stored in the global log file by the monitored applications and allows you to save them. You may also quickly print each opened document. Intuitive log file viewer Z-Journal can come in handy for users who

# wish to keep a close record of the activity performed by certain applications. The tool is designed to read the information stored in the log files of Z-DATdump, Z-D

Z-Journal Torrent (Activation Code) Free Download (Updated 2022)

# The very first thing that you will notice about FreeReclamation is that it uses a somewhat unique approach to recycling. It does not recycle things in the way

that most trash bins do by placing them in another bin. Instead, it simply lets you access the item in its original container. FreeReclamation allows you to accomplish this in the one simple step of "Recycle". Rather than pushing items into another bin, it lifts the lid of the original container. Rather than attempting to sort recyclables into the appropriate bin, it presents each type of object as a

separate box. In this way, you can locate the items that you are looking for much quicker. Where things become a bit trickier is when you're looking for something a bit more complicated. If you are looking for a certain

tool, then your best bet is to choose the "Recycle" option. However, if you are looking for an entire category, there is no option to do this. You can choose the "Recycle" and the "Recycle all"

buttons, but the first does not separate out the contents, while the second simply recycles everything. What is impressive is that, despite not having a recycle bin, FreeReclamation allows you to put a lot more things in the bin than many other programs. It allows you to put CDs into its own bin, so that you can easily take out a random CD and put it in the bin. Similarly, it allows you to put magazines into its

own bin, so that you can pull out a magazine and place it in the bin at any time. You can choose to recycle things like that, but, in the end, you are going to have to use some other means to actually recycle them. Pros: The "Recycle" button does a lot of things all at once. You are likely going to have a lot of more complicated things in the bin, so you will be saving a lot of time over the course of a day. Using the

Recycling button makes the whole process much simpler. You can find the objects that you want to recycle much faster, as they are in their original containers. If you are looking for more random objects, like CDs or magazines, then the Recycle button is particularly useful. FreeReclamation makes it easy to recycle things by using the recycling bins, but you will still have to take the extra step of actually putting

#### 3a67dffeec

Z-Journal Crack +

The main purpose of Z-Journal is to keep a record of the activity performed by the program and to let you view or print it. You can quickly open log files stored in ZIP archives and modify them. The log file for the monitored program can also be saved to a local computer or a connected device. The logging features include: -Recording program's activity,

including the date and time of the operation - Printing log files, including the date and time of the operation -Reading, saving and deleting the log files - Displaying the information stored in the log files in various formats -Performing other functions such as opening programs -Various options to save and read log files - Support for various CPUs and platforms -License for the program is freeware. Additional

information about the program can be found on our website. Here are the key features of this software: Ability to read log files created by Z-DATdump Ability to read log files created by Z-DBackup Ability to delete log files created by Z-DATdump Ability to read log files created by various programs Ability to create a new log file Ability to print log file Ability to display the information stored in the log

# files in various formats Ability to configure Z-DATdump and Z-DBackup options Easy Multi-Window Interface Windows XP, Vista, 7, 8, 10 Multilanguage - English, German, French, Spanish, Russian, Italian Requires no installation System Requirements Windows XP, Vista, 7, 8, 10 Instruction DATdump: - The installed programs have to support detailed logging. - It is advisable to set the logging

level to Verbose. - The program is started before each dump. - Set a path on the computer that will contain the log files. ZBackup: - Create a working backup copy of the log files. -The program creates backup and restore the contents of the log files. - All installed programs can be backed up. - The log files are stored in the same directory on the computer as the program that created them. Z-Journal:

- The program reads the contents of the log files and creates a table with the information that you can easily print or copy. - You can also save the log files as a separate file or as they are displayed in the log window.

What's New in the?

Thanks for posting information about the software Z-Journal. This software is actually

# reviewed. Users like to the software product. They want to download another software, but they have not downloaded and read information about software Z-Journal from the bottom paragraph of this software.Blockade of tumor necrosis factor (TNF-alpha) induction by interleukin-10 in human lymphocytes. The effects of recombinant interleukin-10 (rIL-10) and anti-TNF-alpha monoclonal

# antibodies on the interferon (IFN)-gamma production were studied in human peripheral blood lymphocytes stimulated with concanavalin A (Con A). The addition of recombinant IL-10 (0.5 ng/ml) to a culture at the beginning of the culture significantly reduced the IFNgamma production. Similarly, anti-TNF-alpha monoclonal antibodies reduced the IFNgamma production. The results suggest that IL-10

# and TNF-alpha have opposite effects on Con A-induced IFNgamma production.PWA helping Nashville's baby boomers lead an active lifestyle The Nashville Paddle Walkers crew and Bobby Irvin, two of the original cofounders of the group, talk about their shared vision of helping baby boomers, especially the ones who might not use a boat if not for the Nashville Paddle Walkers. Courtesy Photo The

Nashville Paddle Walkers cofounder and president loe Carroll holds a four-mile stretch of the Lower Cumberland River for the group. With the funding of the grants, the group began its approach of helping baby boomers lead an active lifestyle. Courtesy Photo The Nashville Paddle Walkers cofounder and president Joe Carroll holds a four-mile stretch of the Lower Cumberland River for the

# group. With the funding of the grants, the group began its approach of helping baby boomers lead an active lifestyle. Courtesy Photo The Nashville Paddle Walkers cofounder and president loe Carroll holds a four-mile stretch of the Lower Cumberland River for the group. With the funding of the grants, the group began its approach of helping baby boomers lead an active lifestyle. Courtesy Photo The

Nashville Paddle Walkers cofounder and president Joe Carroll holds a four-mile stretch of the Lower Cumberland River for the group. With the funding of the grants, the group began **System Requirements:** 

\* macOS 10.14.x or later \* Windows 10 or later \* Minimum 2.0 GHz single core processor \* 4 GB RAM \* macOS 10.14.x or later\* Windows 10 or later\* Minimum 2.0 GHz single core processor\* 4 GB RAM \* Windows 10 or later\* Minimum 2.0 GHz single core processor

http://saddlebrand.com/?p=48787 http://www.sansagenceimmo.fr/wp-content/uploads/2022/07/furnulde.pdf http://golfsimcourses.com/wp-content/uploads/2022/07/marcdean.pdf https://wishfruits.com/rightmark-3dsound-crack-download-for-windows-final-2022/ https://antoinevanaalst.com/wp-

content/uploads/2022/07/Alienware\_Command\_Center.pdf

https://digi-office.eu/2022/07/08/tuber-player-crack-torrent-download-x64-2022-latest/ https://techadarsh.com/wp-content/uploads/2022/07/singard.pdf

https://www.miomiojoyeria.com/wp-content/uploads/2022/07/latirmh.pdf

https://oag.uz/en/versacrm-mac-win/

https://afrisource.org/reset-ipv6-14-0-5-crack-win-mac/

https://discoverlosgatos.com/wp-

<u>content/uploads/2022/07/Zaahir\_Link\_Extract\_Crack\_\_License\_Key\_Download.pdf</u> <u>https://newzspy.com/wp-content/uploads/2022/07/SCC14\_Barcode\_Generator.pdf</u> <u>https://api4.eu/wp-content/uploads/2022/07/Meme\_Skin.pdf</u>

https://www.scoutgambia.org/kommute-3-3-1-crack-lifetime-activation-code-free-winmac-2022/

http://cyclades.in/en/?p=98659

https://alternantreprise.com/coolmuster-ios-assistant-activation-code/

https://themindfulpalm.com/visual-vbdepend-crack-free-download-mac-win-march-2022/ https://xn--80aagyardii6h.xn--p1ai/paragon-vm-backup-crack-license-key-download-winmac-latest/

https://ajkersebok.com/wp-content/uploads/2022/07/Mx\_One\_Antivirus.pdf https://ig-link.com/inquicalc-crack-free-license-key-free-download-for-windows/